# **Common class / course purchasing & joining Manual – Farade education**

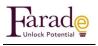

#### Meanings

<u>Class</u> — The live zoom classes (when you purchase the class you can attend to the live class and watch the current calendar month recording within that same calendar month under my courses automatically. Please note the last class recording (with tutes) of the current month will be added to the next month.

<u>Course</u> – Only the videos of the classes with the tute is provided this will be available particular subscription days as mentioned in the course ( for eg – 35 days ) from the day of purchase

\*\* Please manage your time based on your purchases to watch and finish the recordings.

### How to purchase the class in the site

Visit www.faradeeducation.com

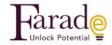

All Classes All Courses

1. Click All classes

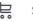

Sign in

# Classes: Study together in a Zoom classroom

Join a community of students to help and motivate each other with studies

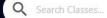

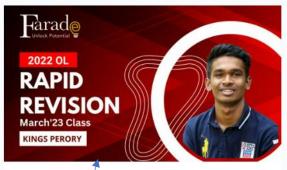

O/L (2022) Science Rapid Revision Class March '23

2. click on the relevant class u wanted join that will lead to the below header

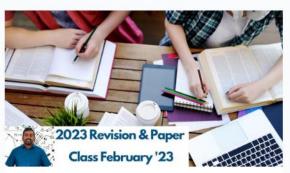

2023 Revision and Paper Class February'23

LKR3,000,00

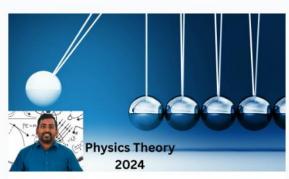

2024 Theory A/L Physics (English Medium Sri Lankan Syllabus) February'23

LKR3,800.00

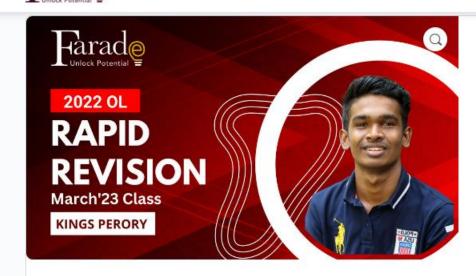

# O/L (2022) Science Rapid Revision Class March '23

#### LKR1,200.00

Rapid Revision is especially for those who have missed or facing difficulty in Gr10 and Gr11 sections. Exam target lessons are revised and exam target questions are practiced. Class time -Every Sunday 12.30 pm to 3.30 pm

classes are in hybrid mode u can join online or join physically @ Farade Education 242,1/1, D S Senanayaka veediya Kandy Google Map -

https://goo.gl/maps/mPzvd5yYmY4TpvpN9

Recording of the class can be accessed in the Course the recordings are available until each calendar month's end

Whats App Group Invite link https://chat.whatsapp.com/BpQtMLzzIeCKLoW2vzNKlu

First free class meeting information

Rapid Revision - FREE FIRST DAY CLASS - 2022 OL - Kings Perory Time: Feb 26, 2023, 12:30 PM Colombo

Join Zoom Meeting https://us02web.zoom.us/j/84676908891? pwd=WFZQbktub0hzUTZ3bm5DL1I5S25adz09

Meeting ID: 846 7690 8891

Passcode: Farade

3. Click Add to cart that follow the below screen

# **Cart**

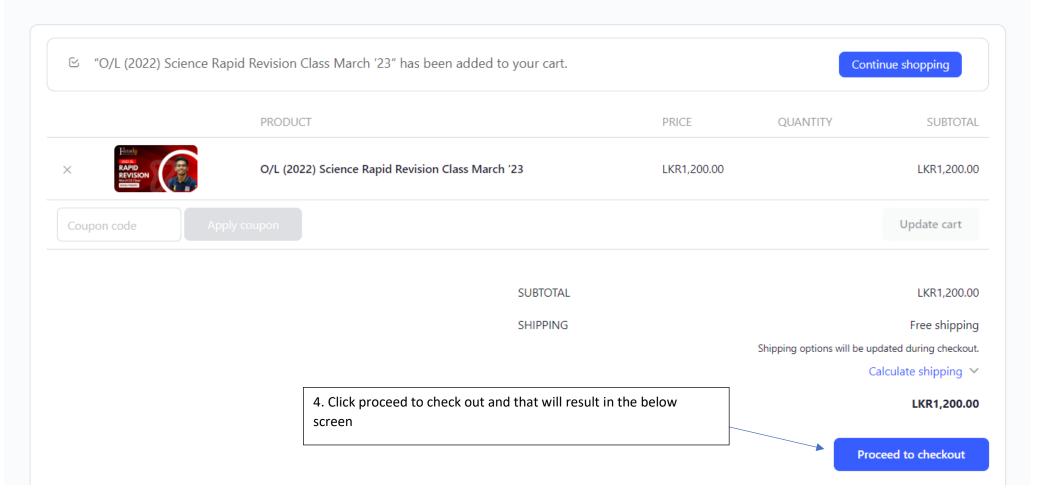

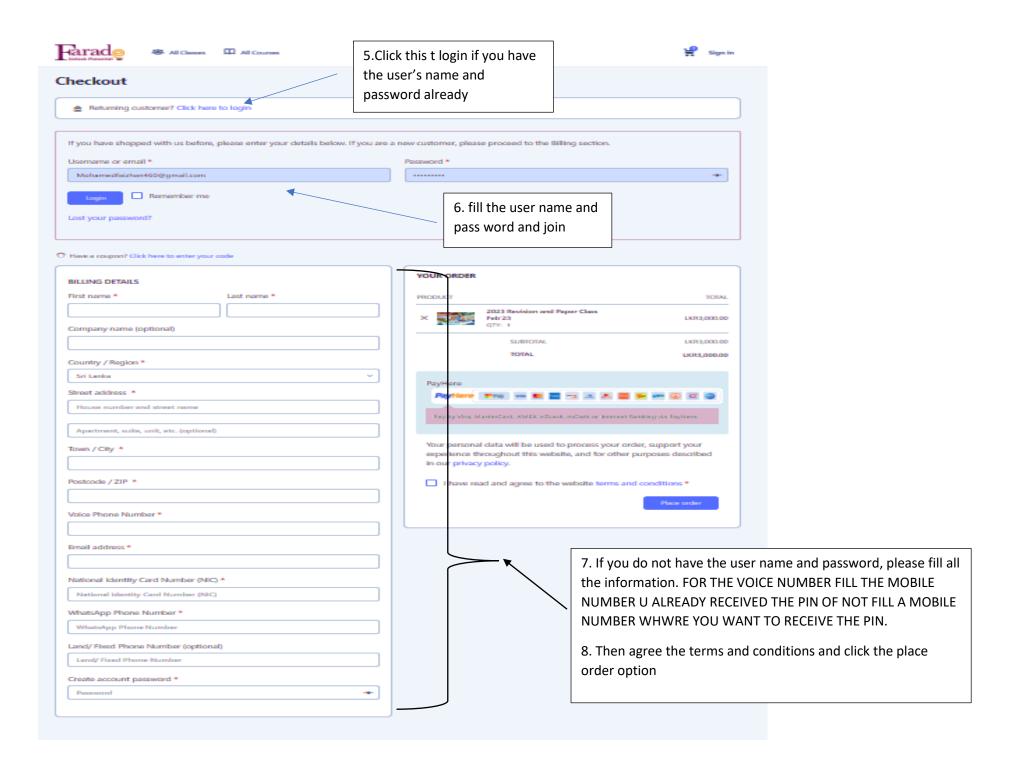

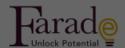

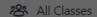

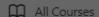

# Pay for order

ORDER NUMBER:

DATE:

4158 Febr

February 27, 2023

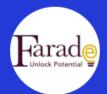

Farade educational se...
O/L (2022) Science Rapid Revision Clas...

Rs. 1,500.00

#### Thank you for your order.

Click the below button to checkout with

Pay via Payhere

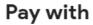

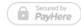

Bank Account

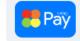

Scan with හෙළකුරු

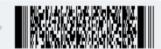

Bank Card

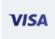

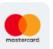

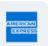

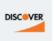

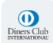

Other

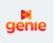

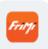

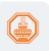

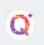

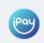

PayHere is a Central Bank approved Secure Payment Gateway Service

© 2023 - Farade Education

Become an Instructor

ADOUL O

COHILACT OS

Privacy Policy

nerms of Service

9. Select your options and make the pay out

## **How to Attend the CLASS**

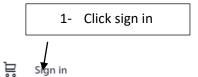

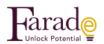

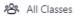

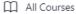

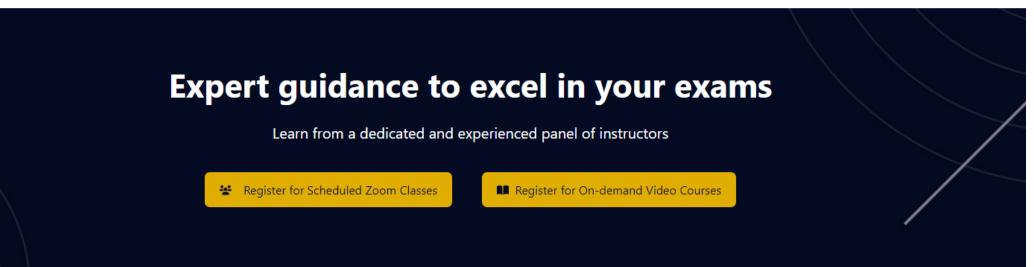

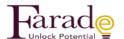

#### Sign in

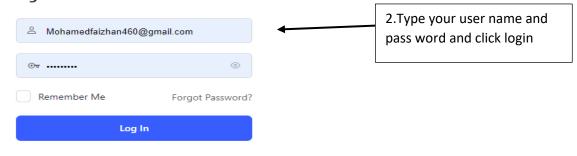

Terms of Service and Privacy Policy

# Expert guidance to excel in your exams

Learn from a dedicated and experienced panel of instructors

Register for Scheduled Zoom Classes

Register for On-demand Video Courses

3. Now click zoom classes or All classes

### **Featured Classes**

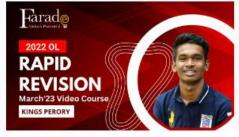

O/L (2022) Science Rapid Revision March'23 video course

LKR1,500.00

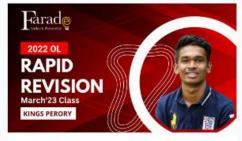

O/L (2022) Science Rapid Revision Class March '23

LKR1,500.00

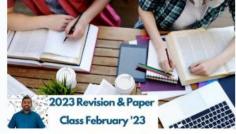

2023 Revision and Paper Class February'23

LKR3,000.00

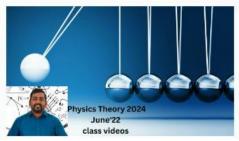

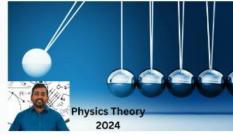

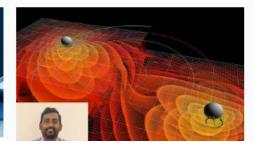

# **Expert guidance to excel in your exams**

Learn from a dedicated and experienced panel of instructors

Register for Scheduled Zoom Classes

Register for On-demand Video Courses

### **Featured Classes**

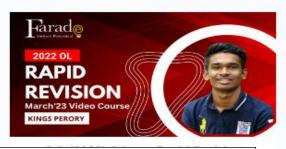

4. Click any of the classes randomly

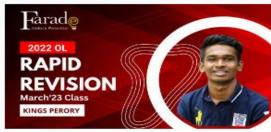

O/L (2022) Science Rapid Revision Class March '23

LKR1,500.00

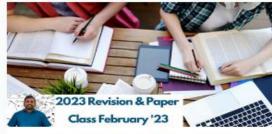

2023 Revision and Paper Class February'23

LKR3,000.00

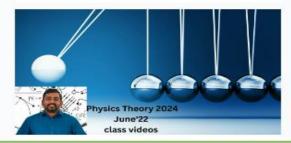

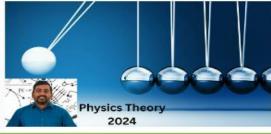

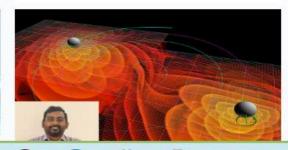

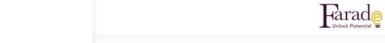

8 All Classes All Courses

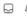

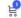

□ □ Mohamed 2

1 Home

ED

8 My Classes ▼

My Courses

2- My Connections

Mv Discussions

My Photos

My Documents

5. Then click the my classes the below

screen appear

Home / Class / O/L (2022) Science Rapid Revision Class March '23

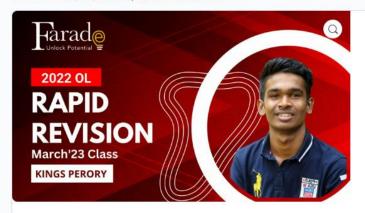

# O/L (2022) Science Rapid Revision Class March '23

#### LKR1,500.00

Rapid Revision is especially for those who have missed or facing difficulty in Gr10 and Gr11 sections. Exam target lessons are revised and exam target questions are practiced. Class time -Every Sunday 12.30 pm to 3.30 pm

classes are in hybrid mode u can join online or join physically @ Farade Education 242,1/1, D S Senanayaka veediya Kandy Google Map -

https://goo.gl/maps/mPzvd5yYmY4TpvpN9

Recording of the class can be accessed in the Course the recordings are available until each calendar month's end

Whats App Group Invite link https://chat.whatsapp.com/BpQtMLzzIeCKLoW2vzNKlu

First free class meeting information

Rapid Revision - FREE FIRST DAY CLASS - 2022 OL - Kings Perory Time: Feb 26, 2023, 12:30 PM Colombo

Join Zoom Meeting https://us02web.zoom.us/j/84676908891?

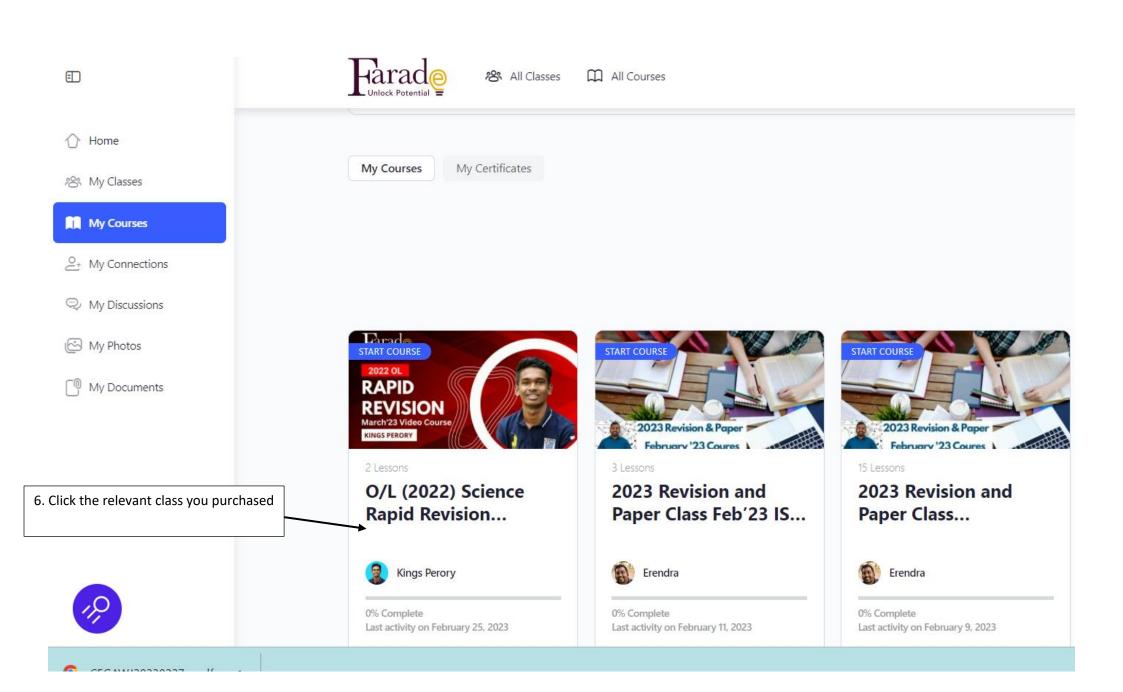

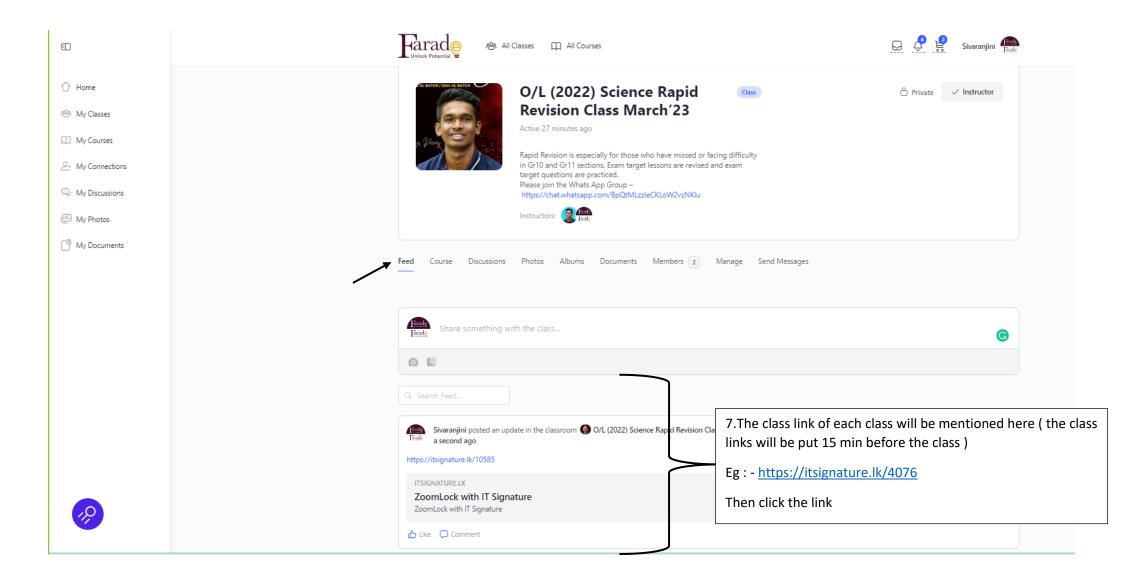

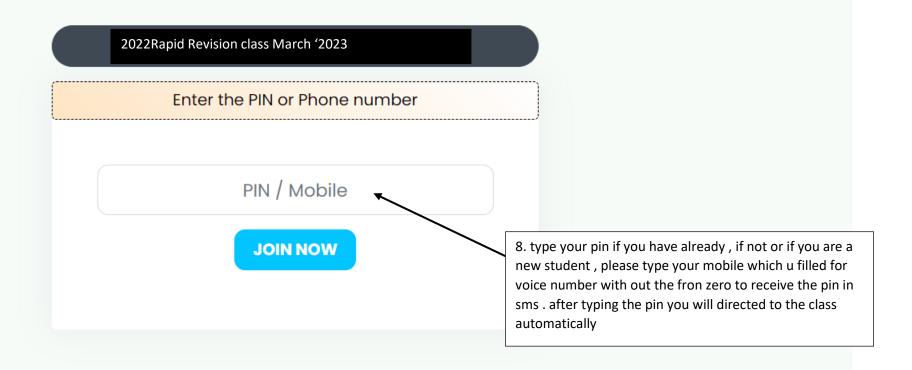

## How to watch the recordings after purchasing the class

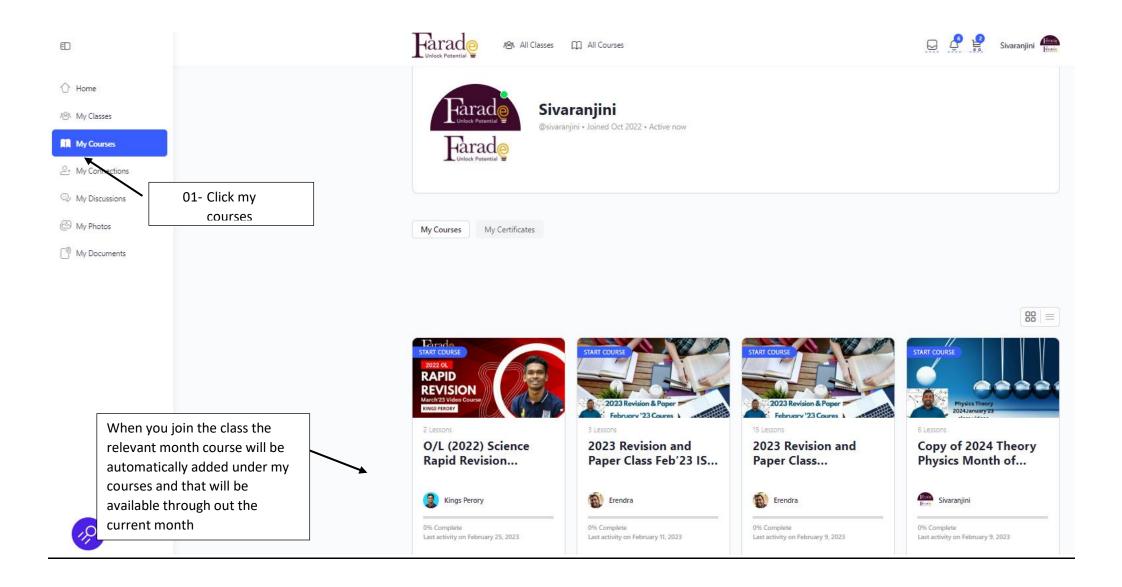

## **How to purchase the course**

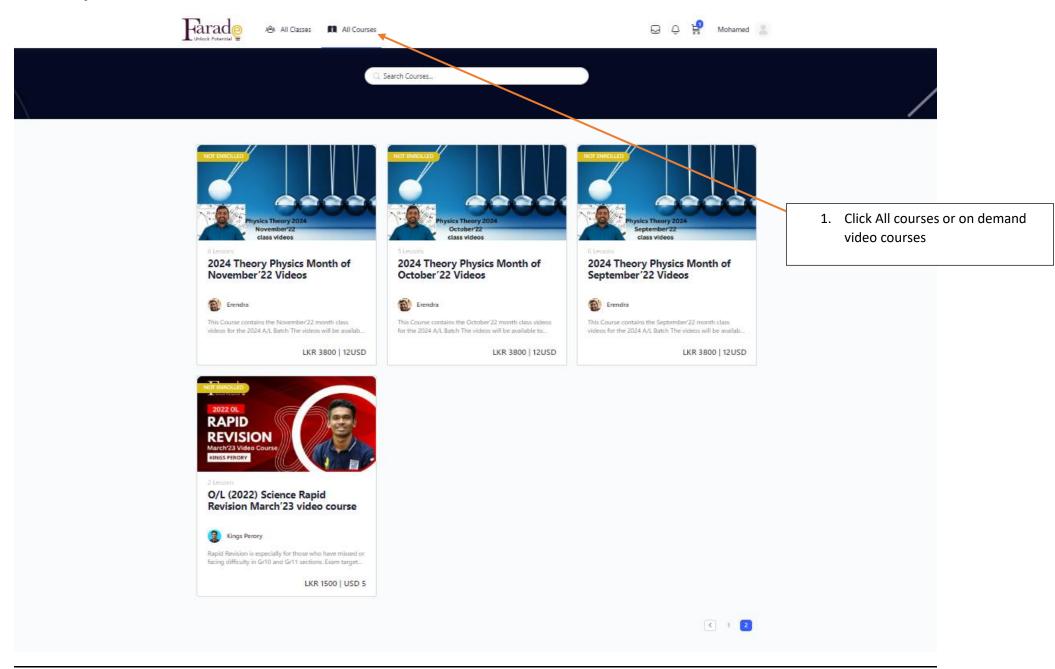

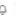

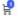

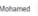

C. Search Courses...

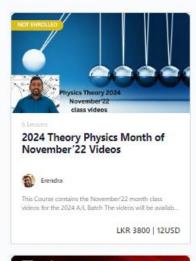

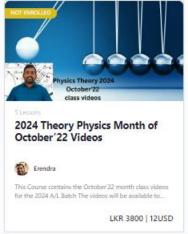

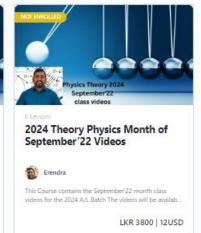

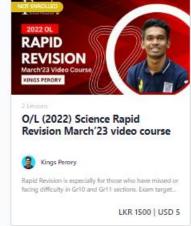

Click any of the courses u want to purchase and follow the same purchasing process of class which is mentioned above )

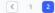

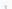

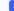